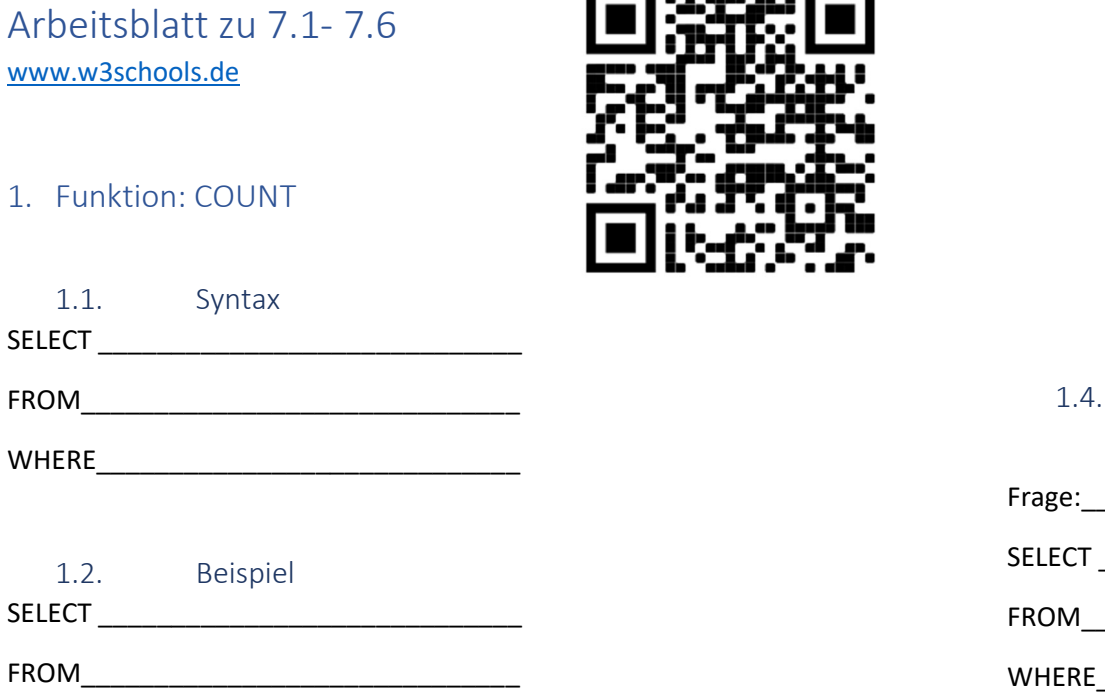

同恐惑同

Ausgabedatei: Füge ein Foto der Ausgabedatei hier ein:

## Freiwillig: Denke Dir ein Beispiel Deiner Wahl aus

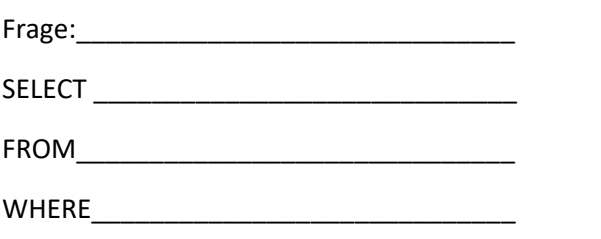

Ausgabedatei: Füge ein Foto der Ausgabedatei hier ein:

1.3. Anwendung TERRA Datenbank:

Wieviele Flüsse münden in den atlantischen Ozean?

SELECT \_\_\_\_\_\_\_\_\_\_\_\_\_\_\_\_\_\_\_\_\_\_\_\_\_\_\_\_\_

WHERE **with a set of the set of the set of the set of the set of the set of the set of the set of the set of the set of the set of the set of the set of the set of the set of the set of the set of the set of the set of the** 

FROM\_\_\_\_\_\_\_\_\_\_\_\_\_\_\_\_\_\_\_\_\_\_\_\_\_\_\_\_\_\_

WHERE\_\_\_\_\_\_\_\_\_\_\_\_\_\_\_\_\_\_\_\_\_\_\_\_\_\_\_\_\_

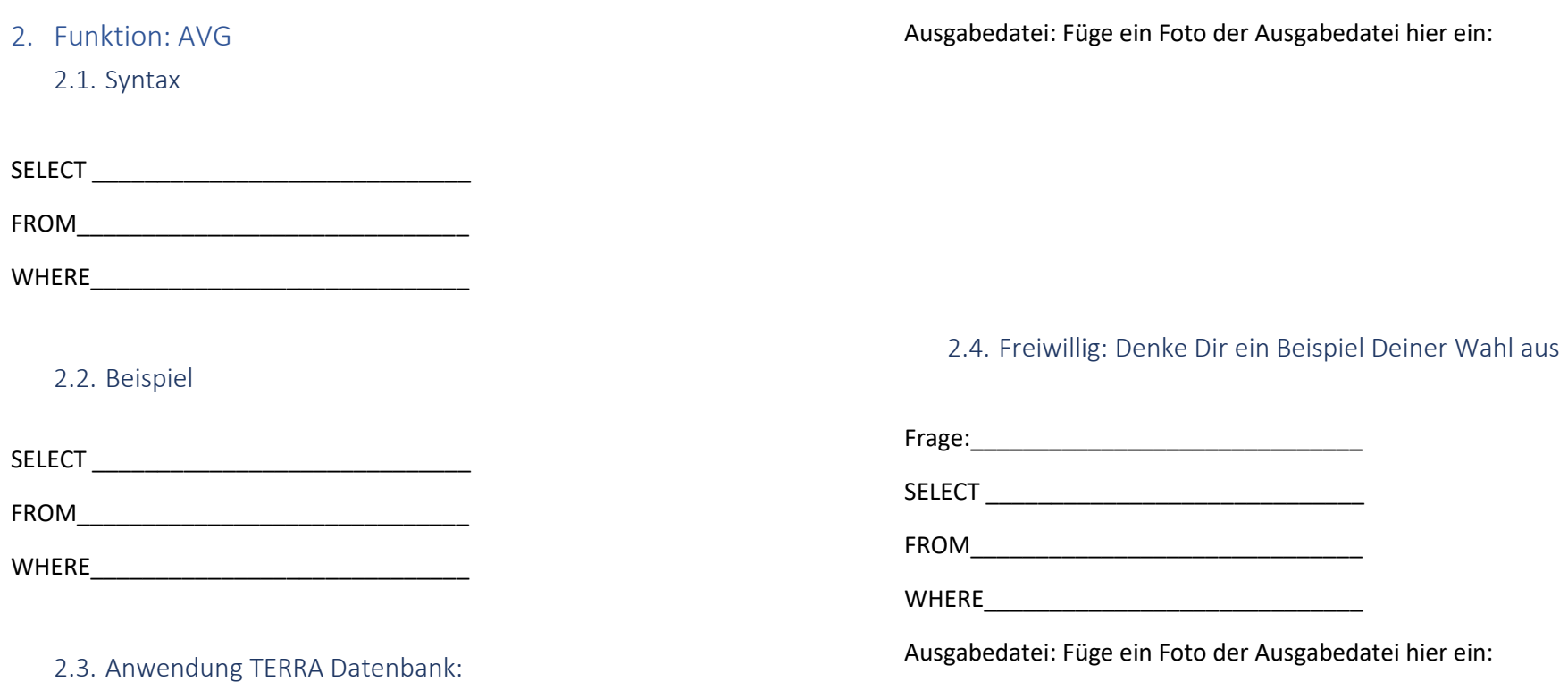

Wie ist die durchschnittliche Länge der Flüsse, die in den Atlantischen Ozean münden?

SELECT \_\_\_\_\_\_\_\_\_\_\_\_\_\_\_\_\_\_\_\_\_\_\_\_\_\_\_\_\_

FROM\_\_\_\_\_\_\_\_\_\_\_\_\_\_\_\_\_\_\_\_\_\_\_\_\_\_\_\_\_\_

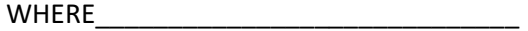

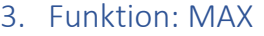

3.1. Syntax

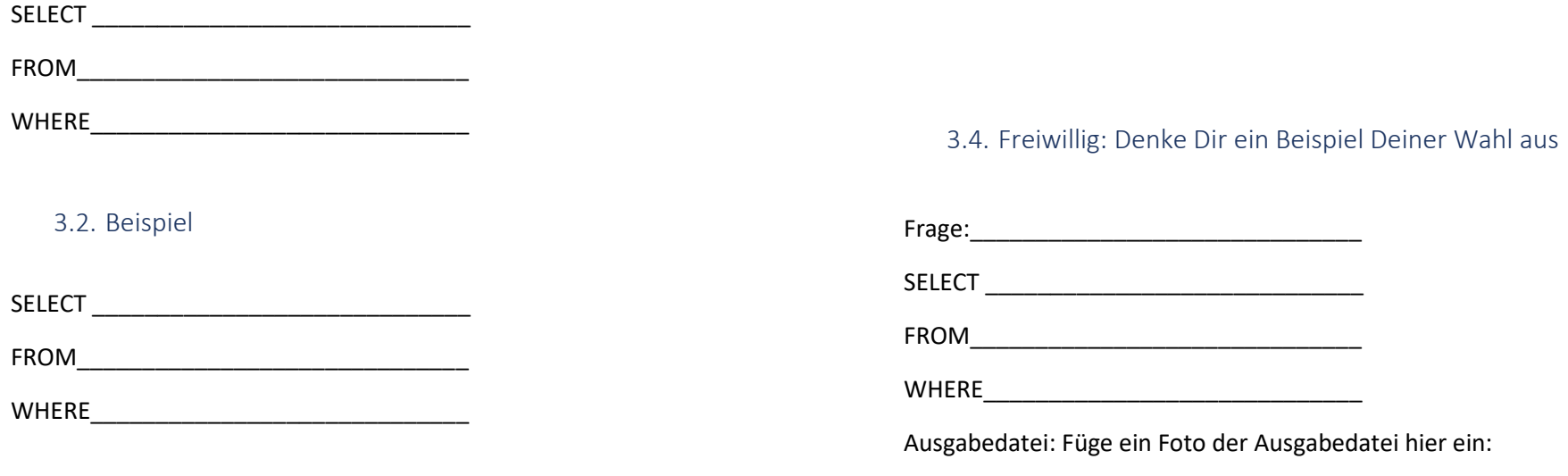

## 3.3. Anwendung TERRA Datenbank:

Wie lang ist der längste Fluss, der in den Atlantischen Ozean mündet?

SELECT \_\_\_\_\_\_\_\_\_\_\_\_\_\_\_\_\_\_\_\_\_\_\_\_\_\_\_\_\_

FROM\_\_\_\_\_\_\_\_\_\_\_\_\_\_\_\_\_\_\_\_\_\_\_\_\_\_\_\_\_\_

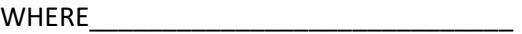

Antwort:\_\_\_\_\_\_\_\_\_\_\_\_\_\_\_\_\_\_\_\_\_\_\_\_\_\_\_\_

Ausgabedatei: Füge ein Foto der Ausgabedatei hier ein:

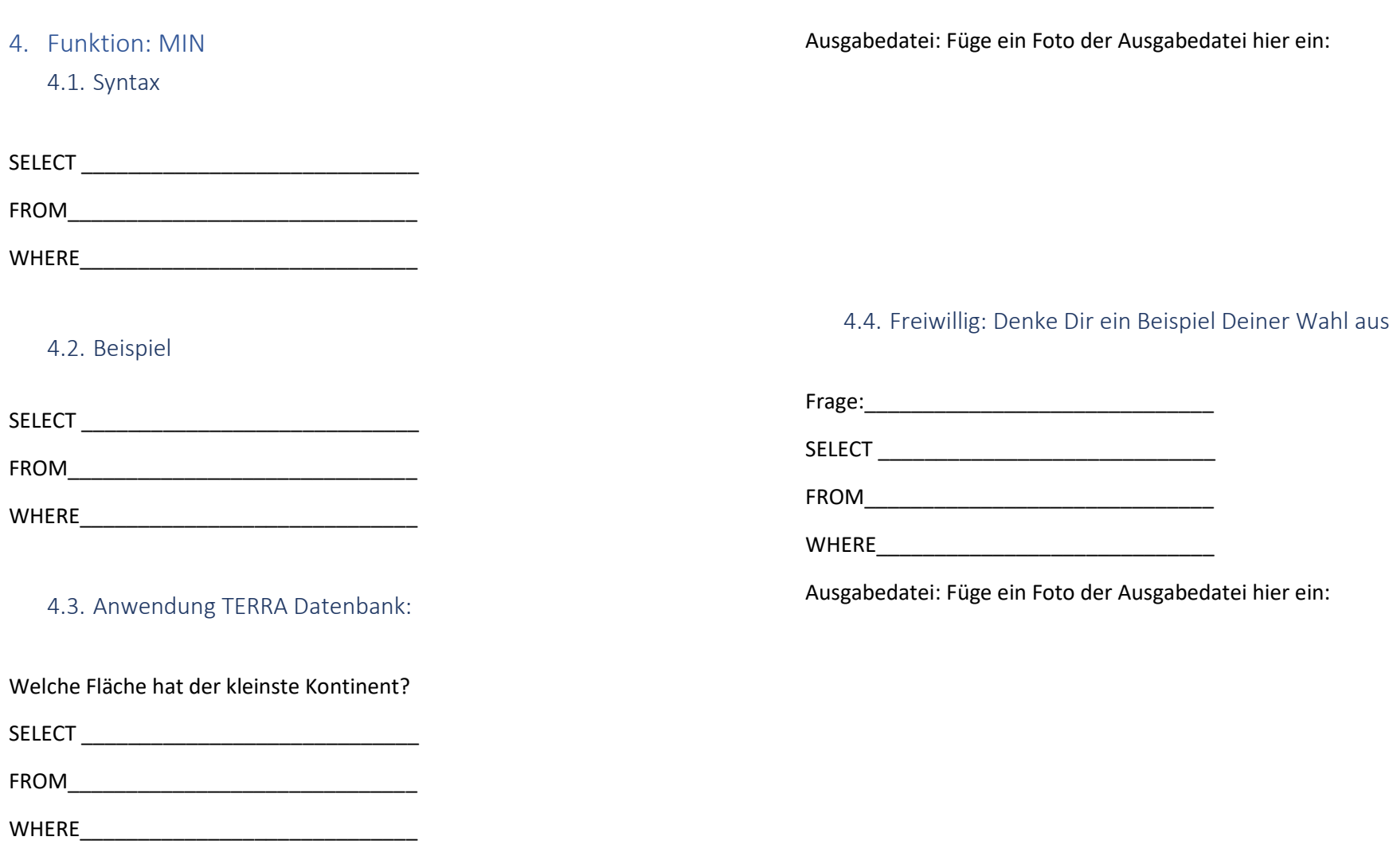

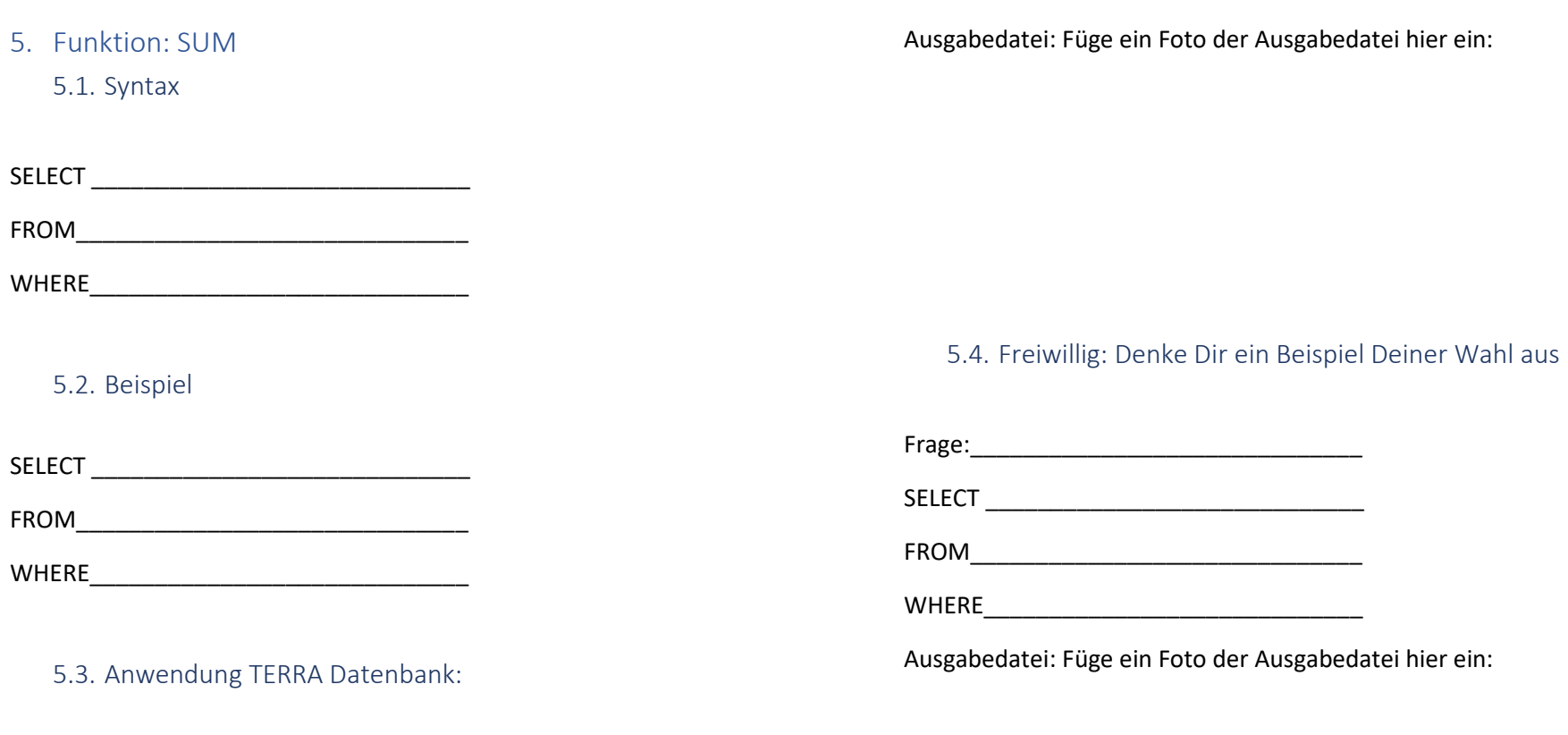

Was ist die Gesamtlänge aller Flüsse, die in den Atlantischen Ozean münden?

SELECT \_\_\_\_\_\_\_\_\_\_\_\_\_\_\_\_\_\_\_\_\_\_\_\_\_\_\_\_\_

FROM\_\_\_\_\_\_\_\_\_\_\_\_\_\_\_\_\_\_\_\_\_\_\_\_\_\_\_\_\_\_

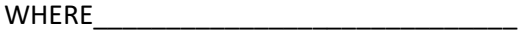